## Éléments d'aide pour une programmation en calcul mental en collège

### 1. Les compétences travaillées au cycle 3 de l'école élémentaire qui sont à consolider au collège

Les compétences et les commentaires en italique qui les accompagnent, sont extraits du document d'accompagnement des programmes de l'École primaire : « Le calcul mental à l'école élémentaire »)

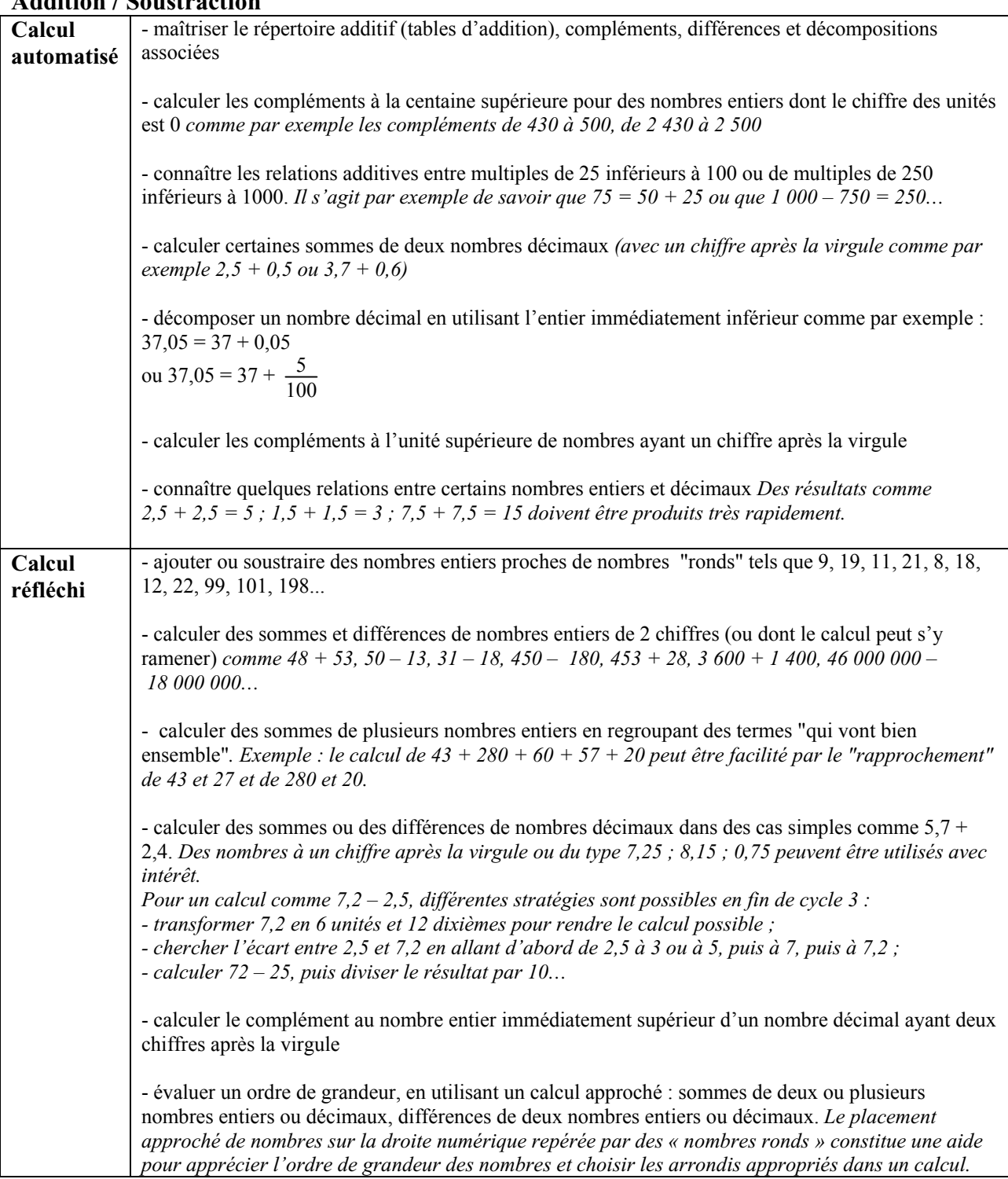

#### Addition / Soustraction

#### **Multiplication / Division**

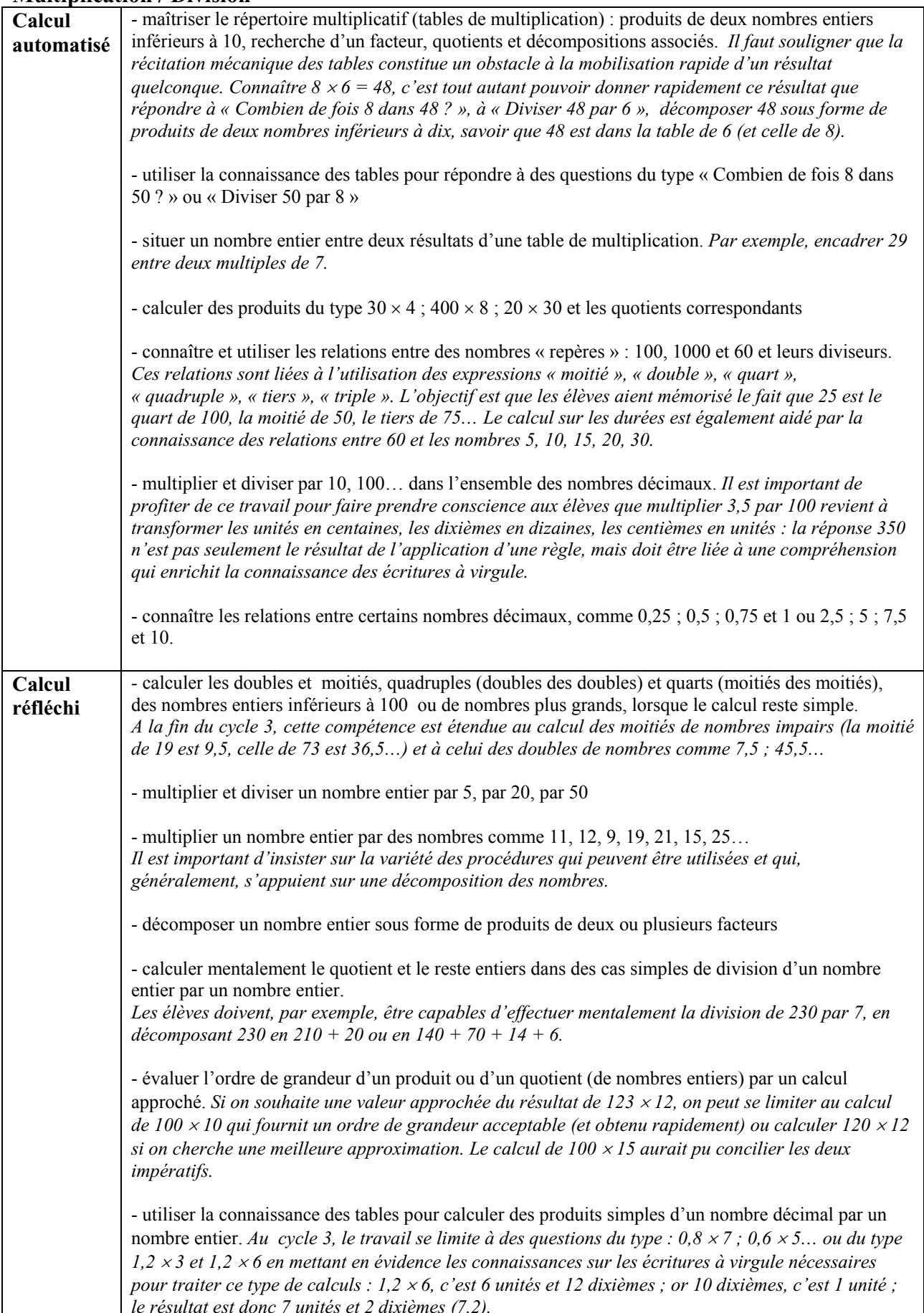

# 2. Les compétences à construire au collège

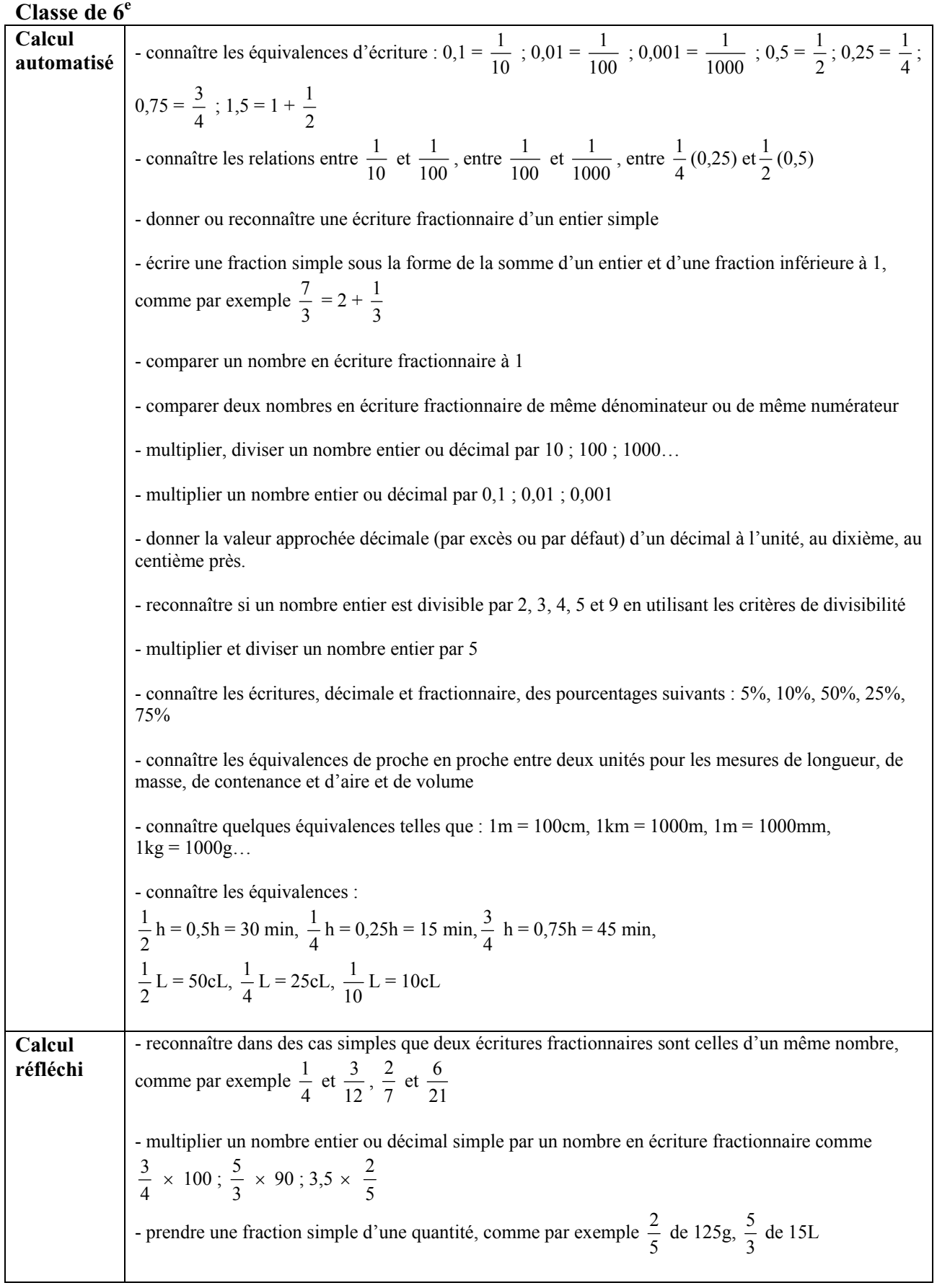

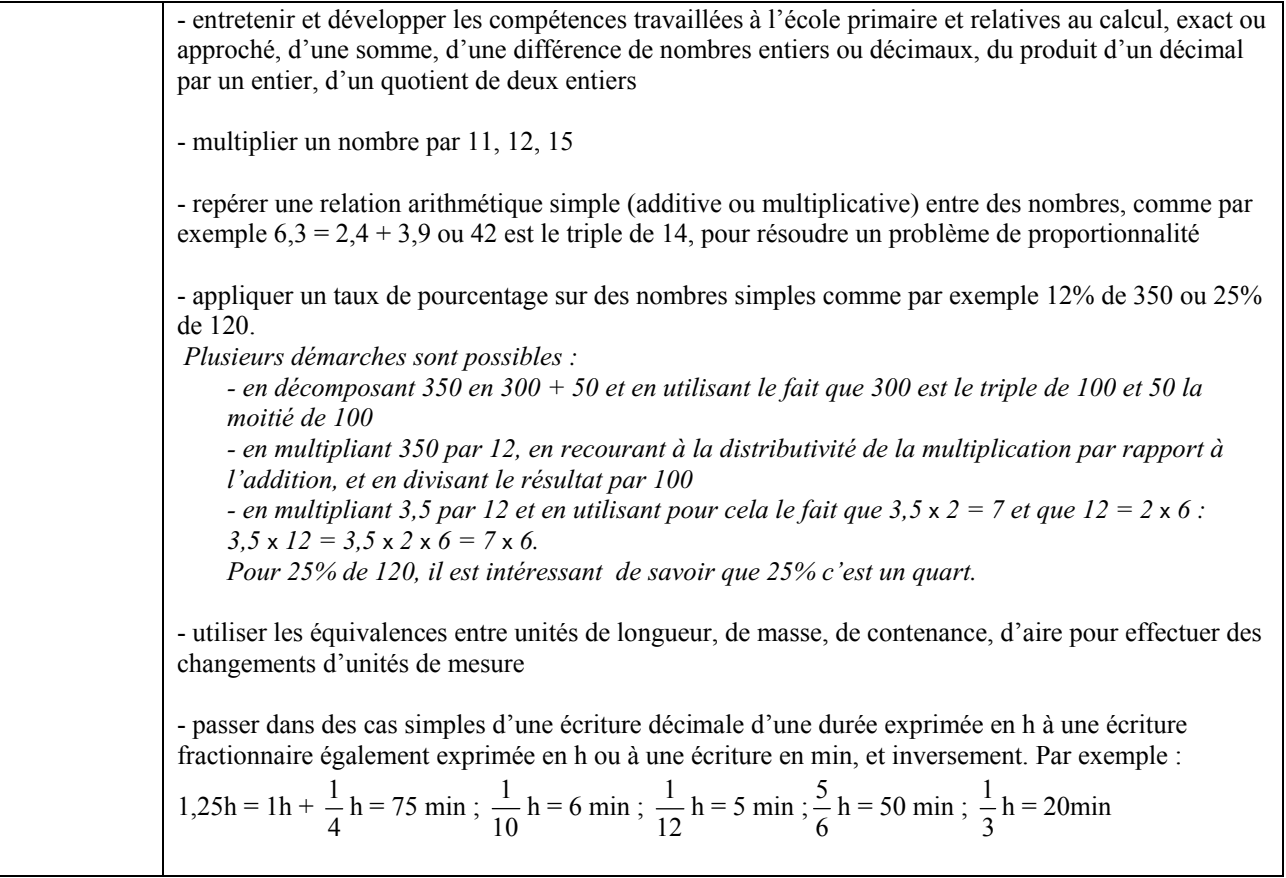

#### Classe de  $5<sup>e</sup>$

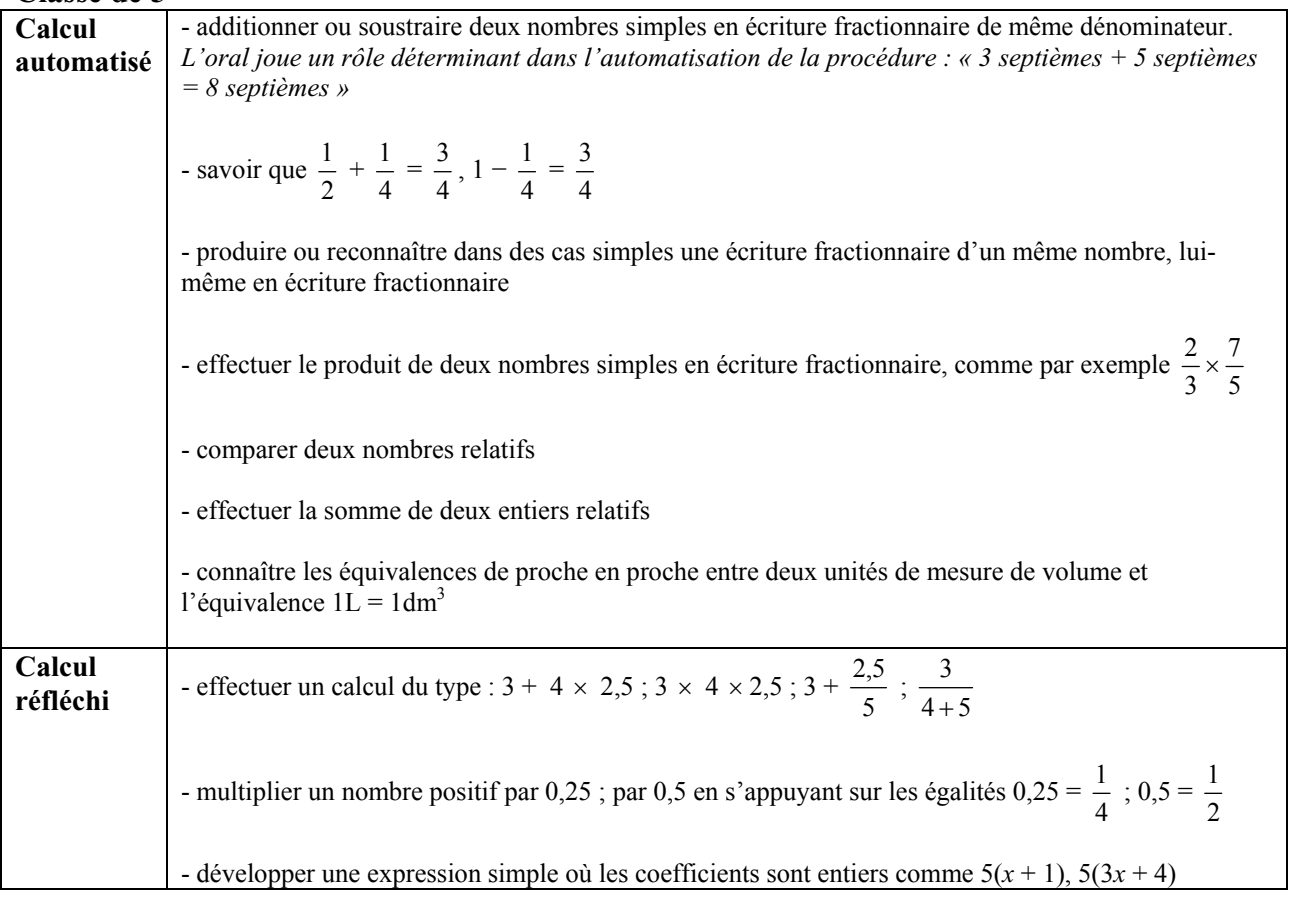